## Сплайны

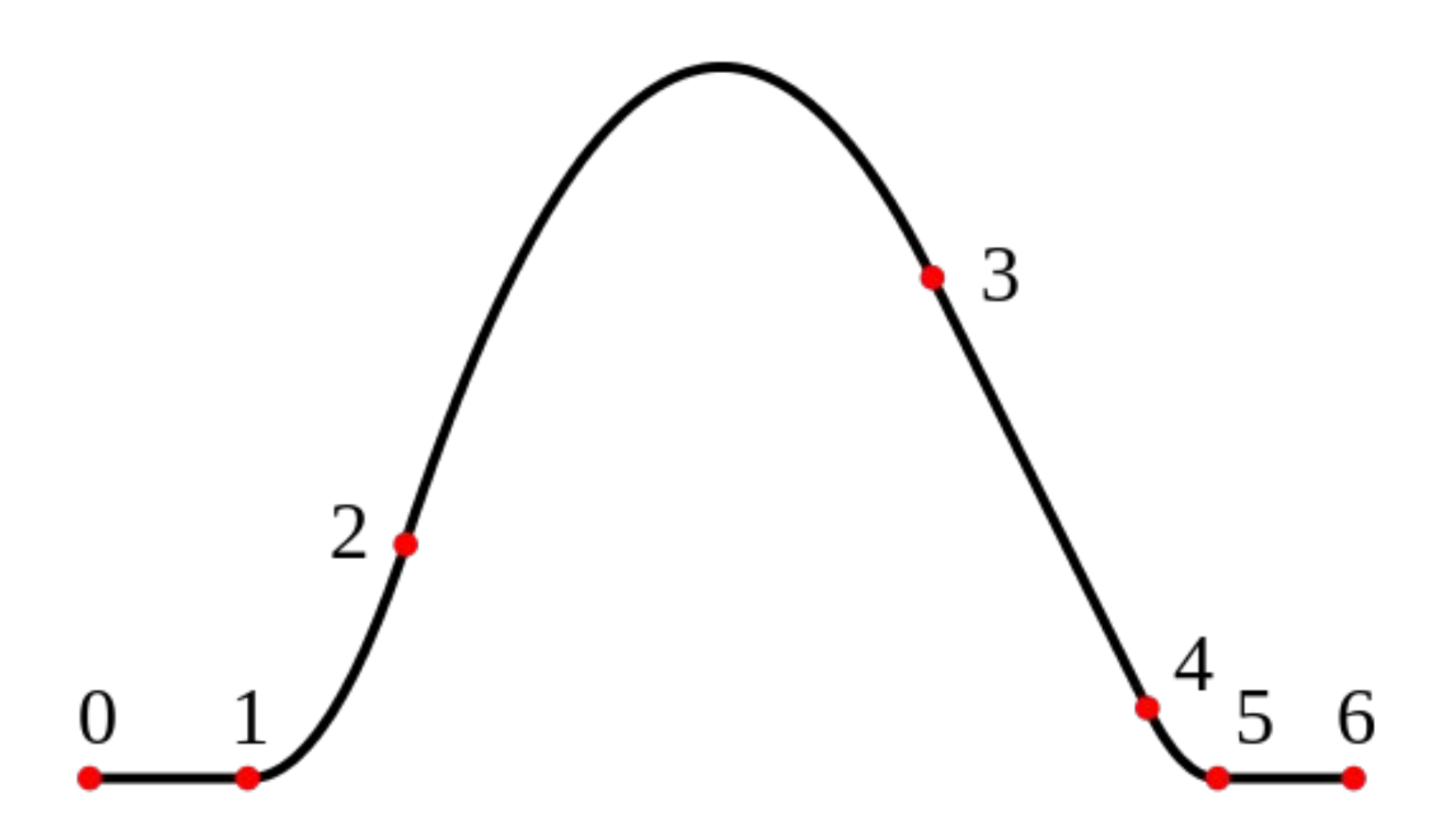

## Что для этого надо

- Понять, что такое сплайны
- Изучить opengl(наверное)
- Написать программу для построения сплайнов
- Попытаться найти практическое применение

## Сплайны

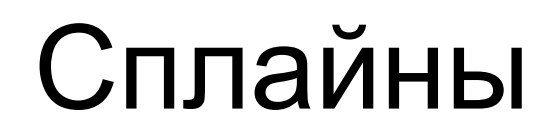

## Сплайны